## Download adobe premiere pro 5 5 activation

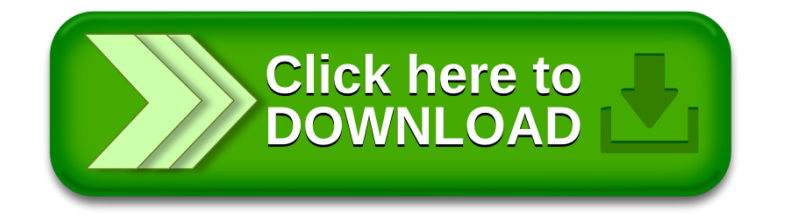